## 実習受入協力事業所としての登録について

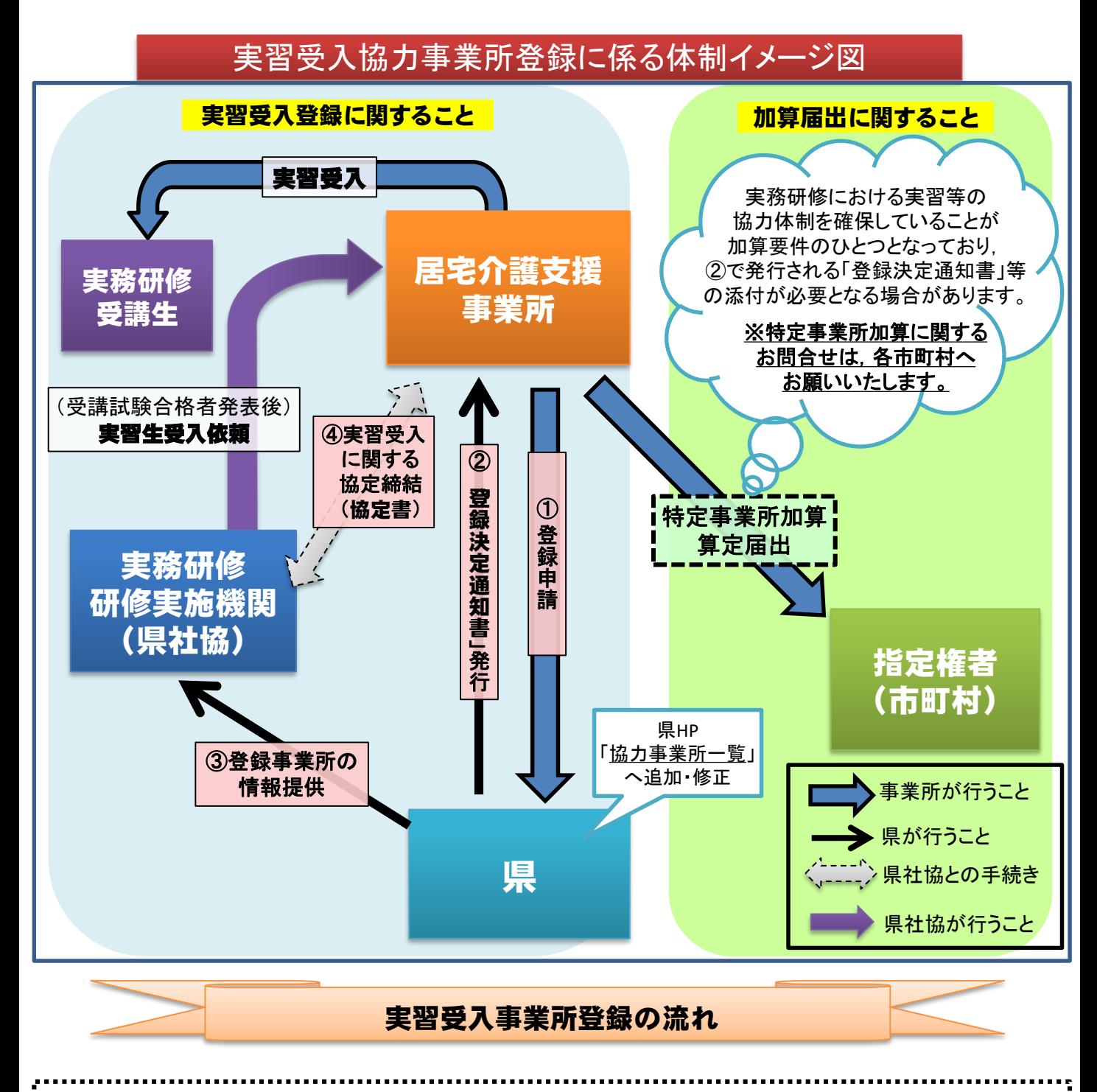

① 実習受入協力事業所として,登録を希望する居宅介護支援事業所は,県宛てに 協力事業所の登録申請(電子申請)

② 県は申請のあった事業所を協力事業所として決定後, 登録決定通知書を発行

③ 登録決定した事業所の情報を,研修実施機関(県社会福祉協議会)へ情報提供

④ 研修実施機関(県社会福祉協議会)と実習受入に係る協定締結(協定書)※新規事業所のみ

- 上記①~④で, 登録手続きは完了です。 (登録が完了しているかは,県ホームページに掲載予定の「協力事業所一覧」にてご確認ください。)
- 介護支援専門員実務研修受講試験の合格発表後, 県社会福祉協議会から実習生の受入依頼がありましたら, 原則として,実習生の受入れを承諾していただく必要があります。

## ※正当な理由なく,実習生の受入れを拒否することはできません。

## 電子申請の手順

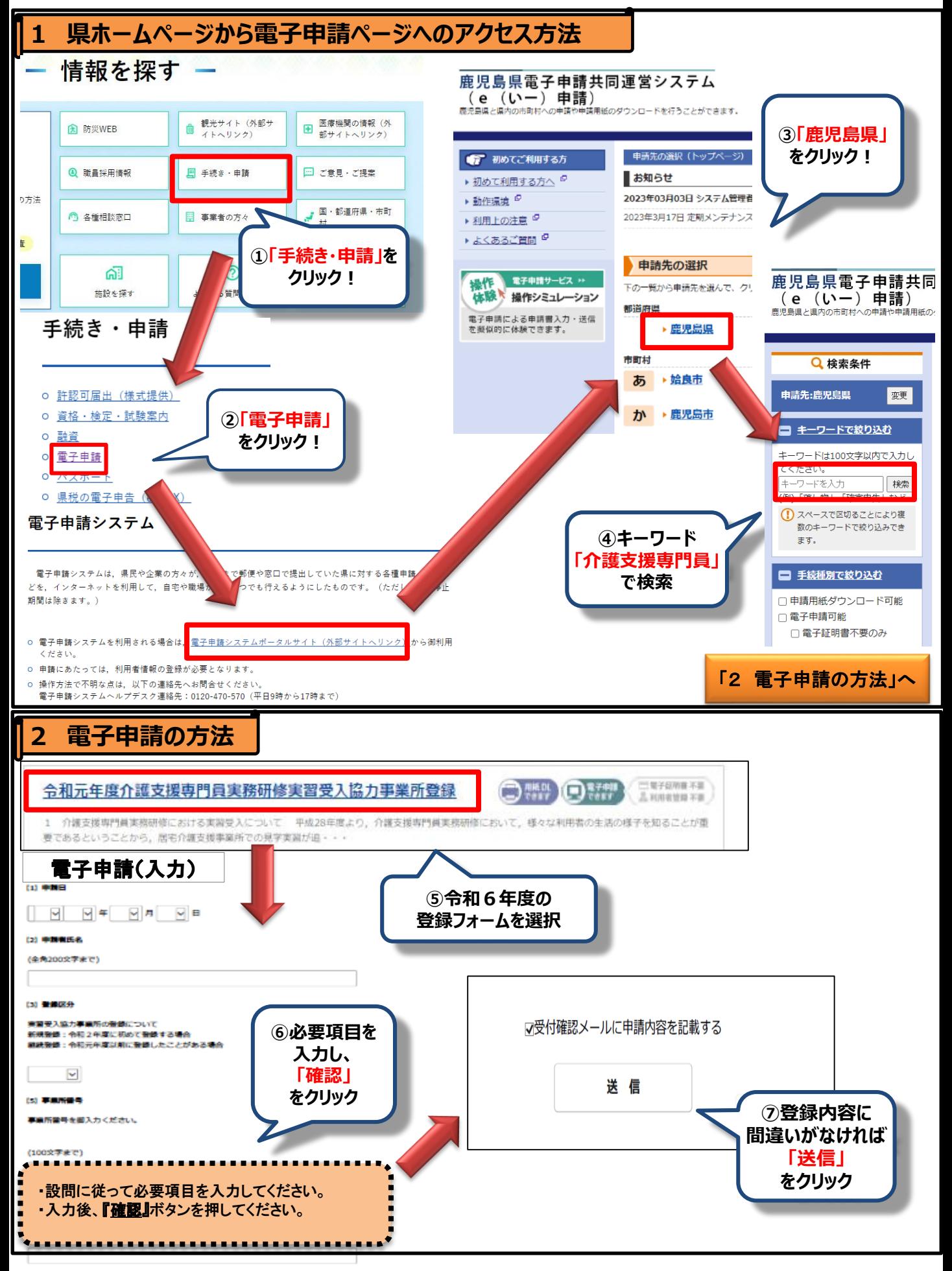

※新型コロナウイルス感染症の緊急版ページが表示された場合,通常版トップページをクリックください。